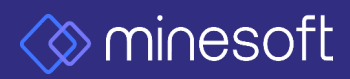

## minesoft *CORIGIN*<br>Quick Guide

Email: support@minesoft.com

UK +44 (0)20 8404 0651 DE +49 2131 8819025 US +1 703 931 1597

minesoft.com

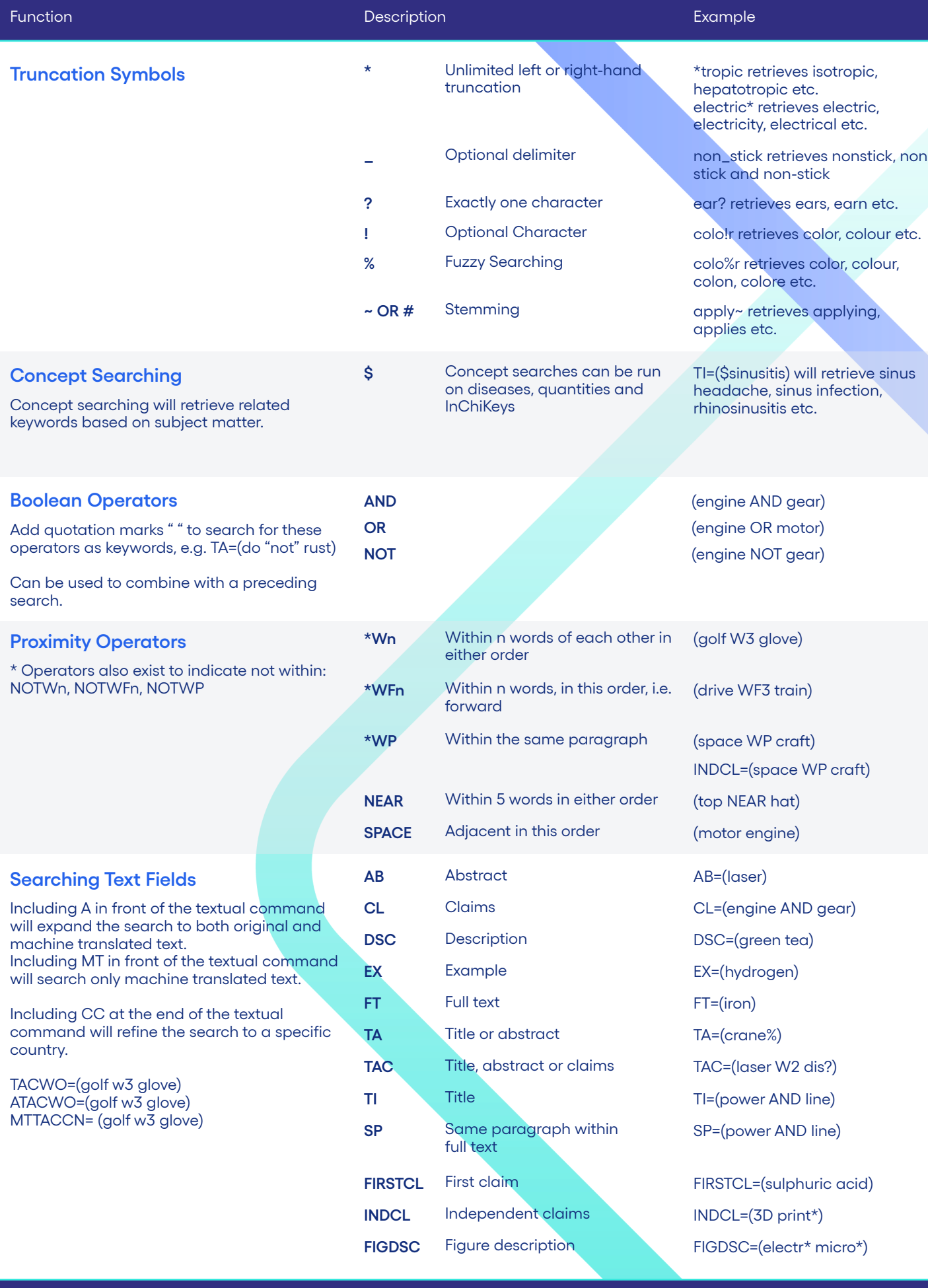

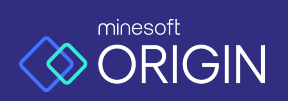

Contact Support support@minesoft.com Designed and developed by<br>  $\bigotimes$  MINESOTL

UK +44 (0)20 8404 0651 DE +49 2131 8819025

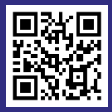

Scan the QR code to access our support page

US +1 703 931 1597 minesoft.com

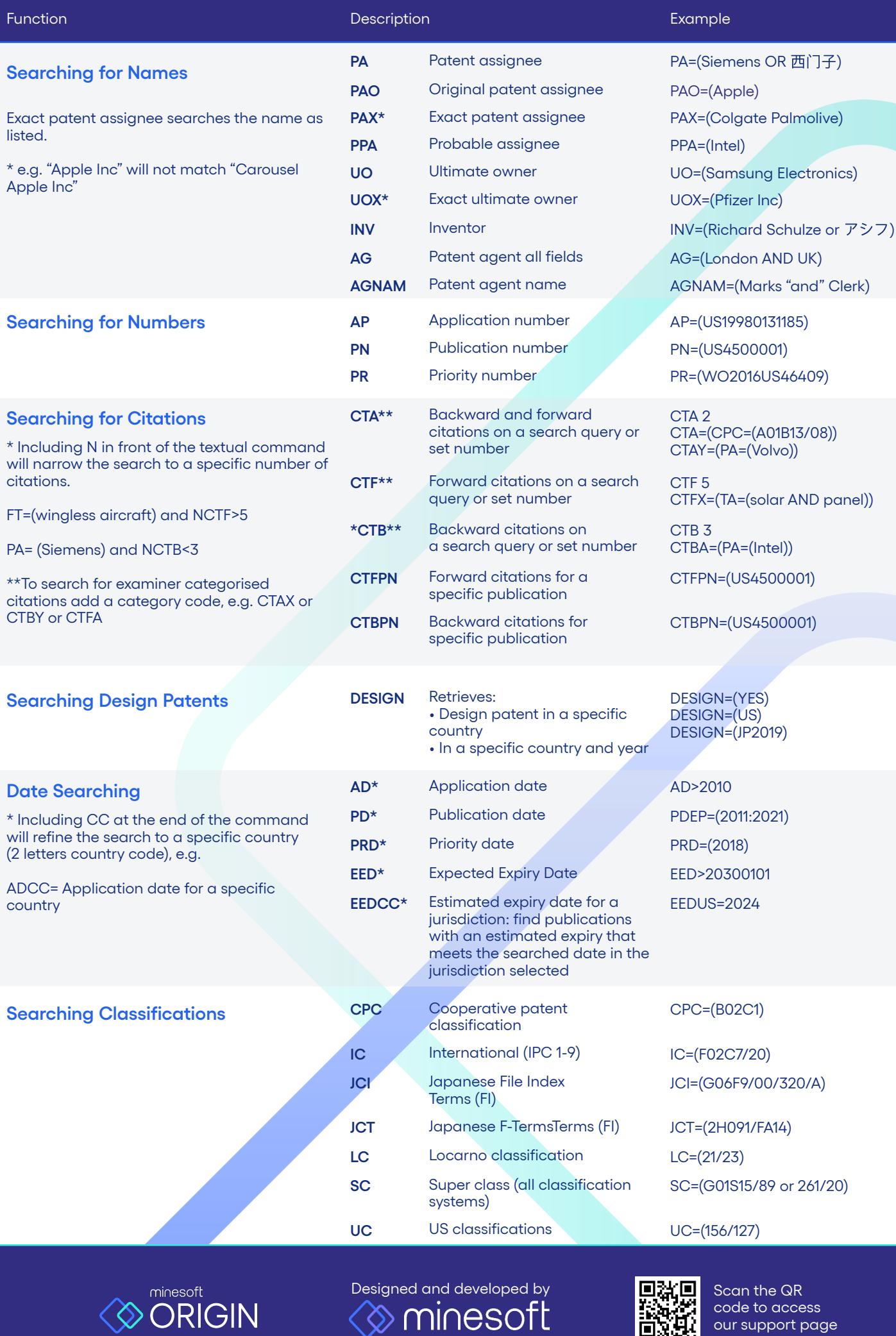

Contact Support

support@minesoft.com

Designed and developed by<br>  $\bigotimes$  MINESOTL

UK +44 (0)20 8404 0651 DE +49 2131 8819025

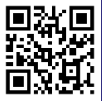

Scan the QR code to access our support page

US +1 703 931 1597 minesoft.com

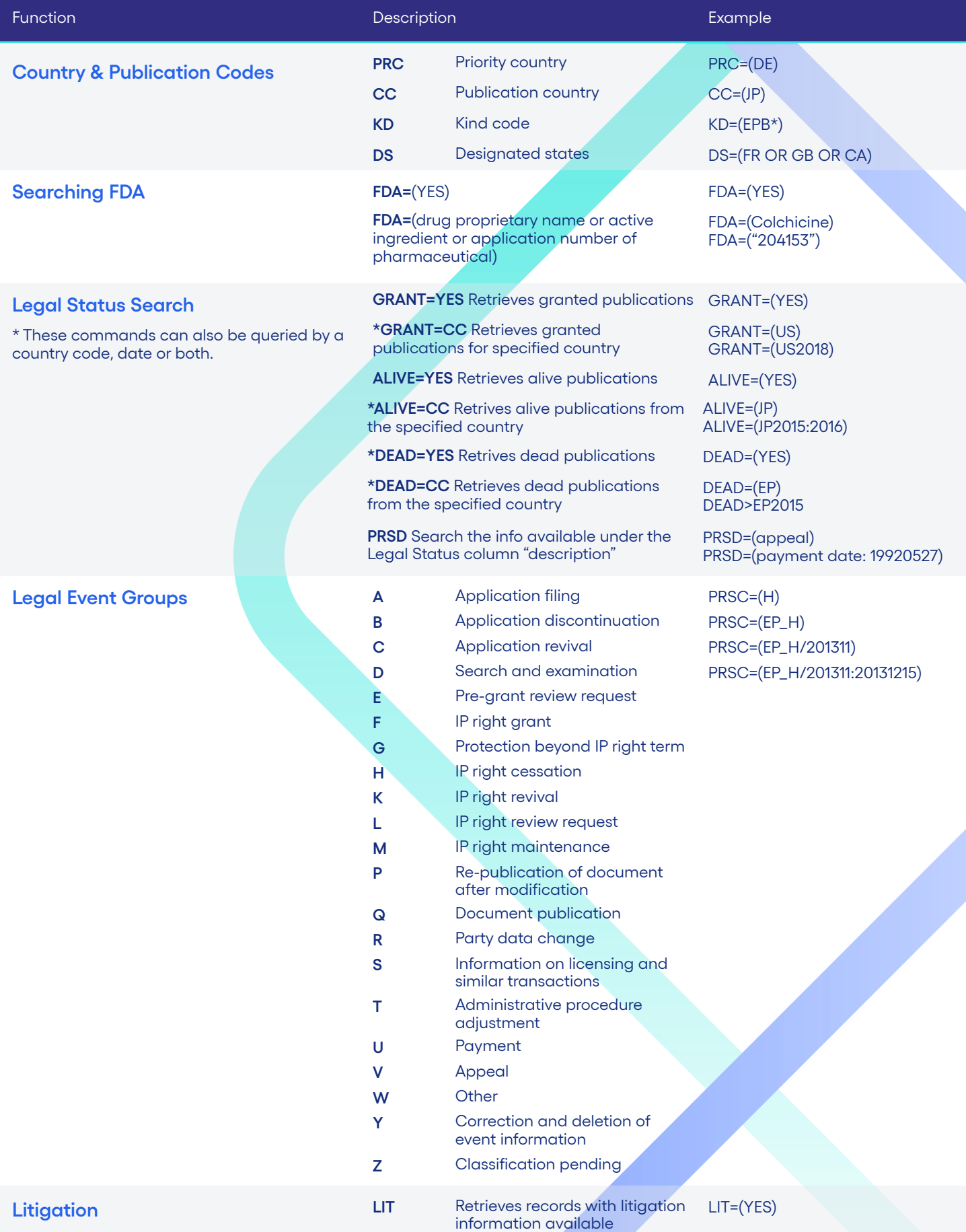

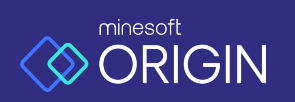

Contact Support Contact Support support@minesoft.com support@minesoft.com Designed and developed by<br>  $\bigotimes$  MINESOTL

UK +44 (0)20 8404 0 DE +49 2131 8819025 UK +44 (0)20 8404 0651 DE +49 2131 8819025

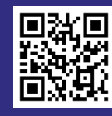

Scan the QR code to access our support page

USA +1 703 931 1597 US +1 703 931 1597 minesoft.com minesoft.com